# **인공지능 AI 기반 차원 축소 모델을 사용한 Simulink에서의 시스템 분석 및 설계 가속화**

**0**

엄준상 부장, 매스웍스코리아

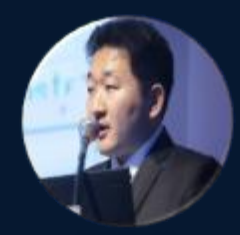

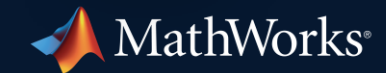

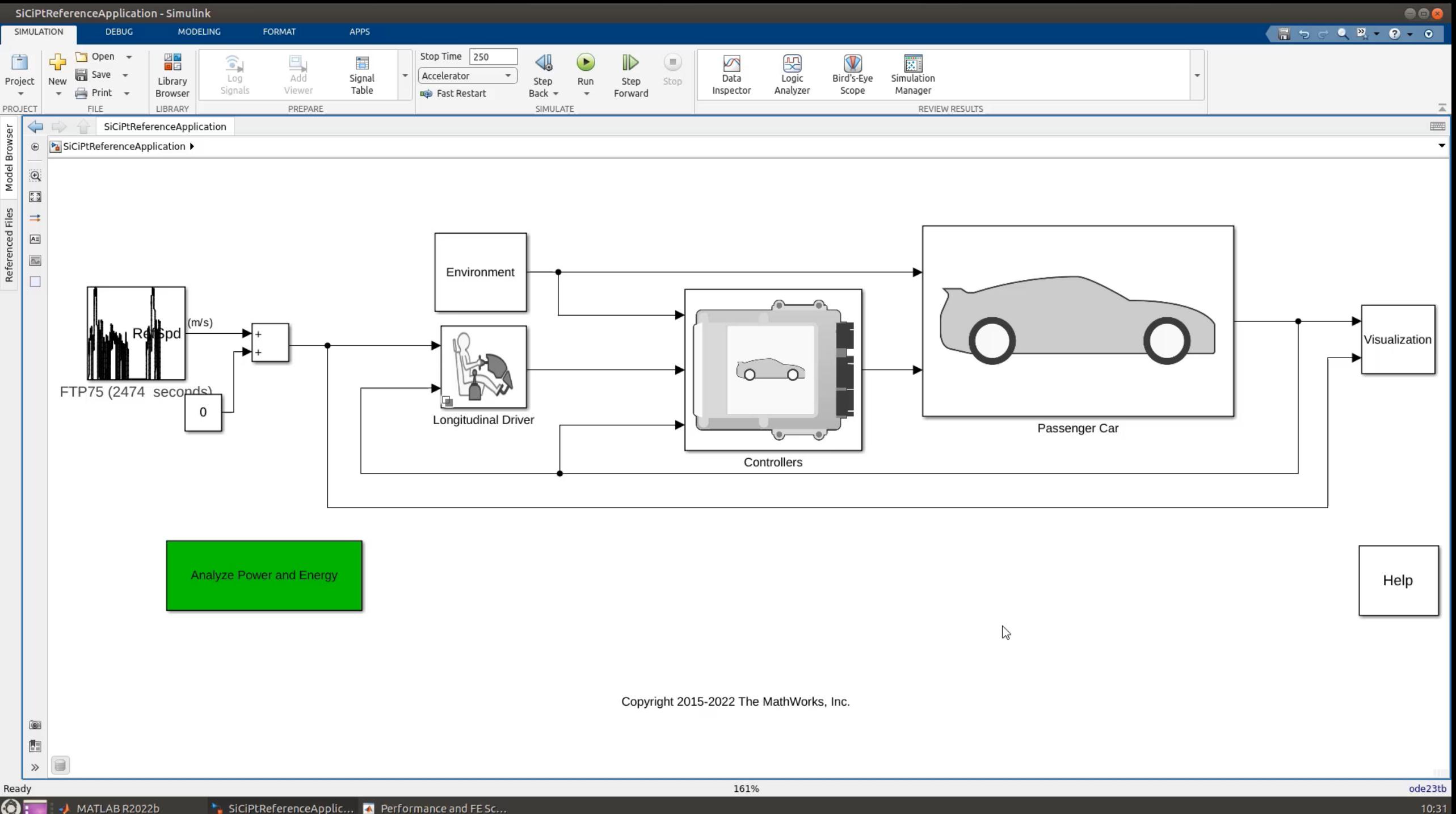

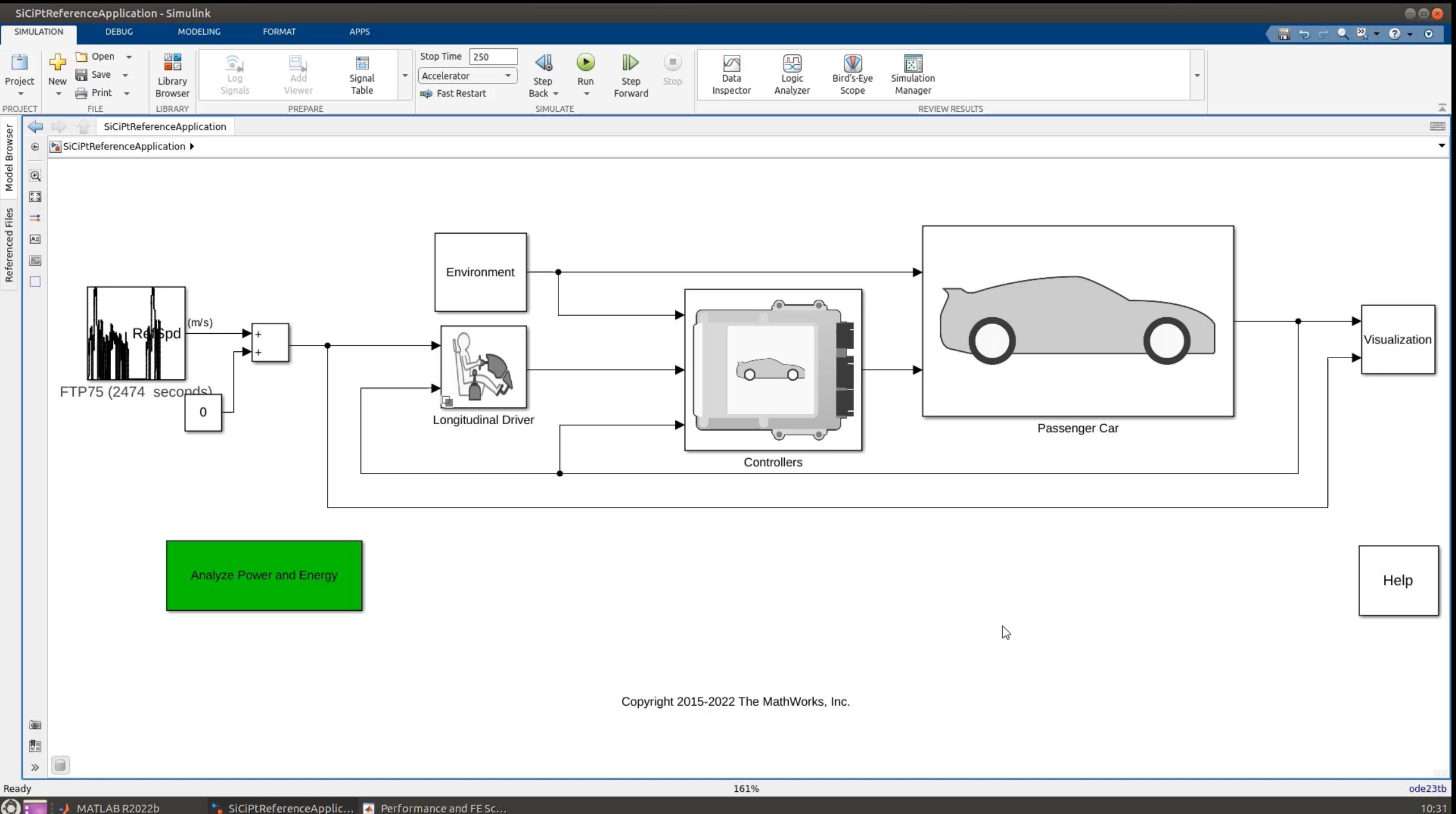

Key takeaways

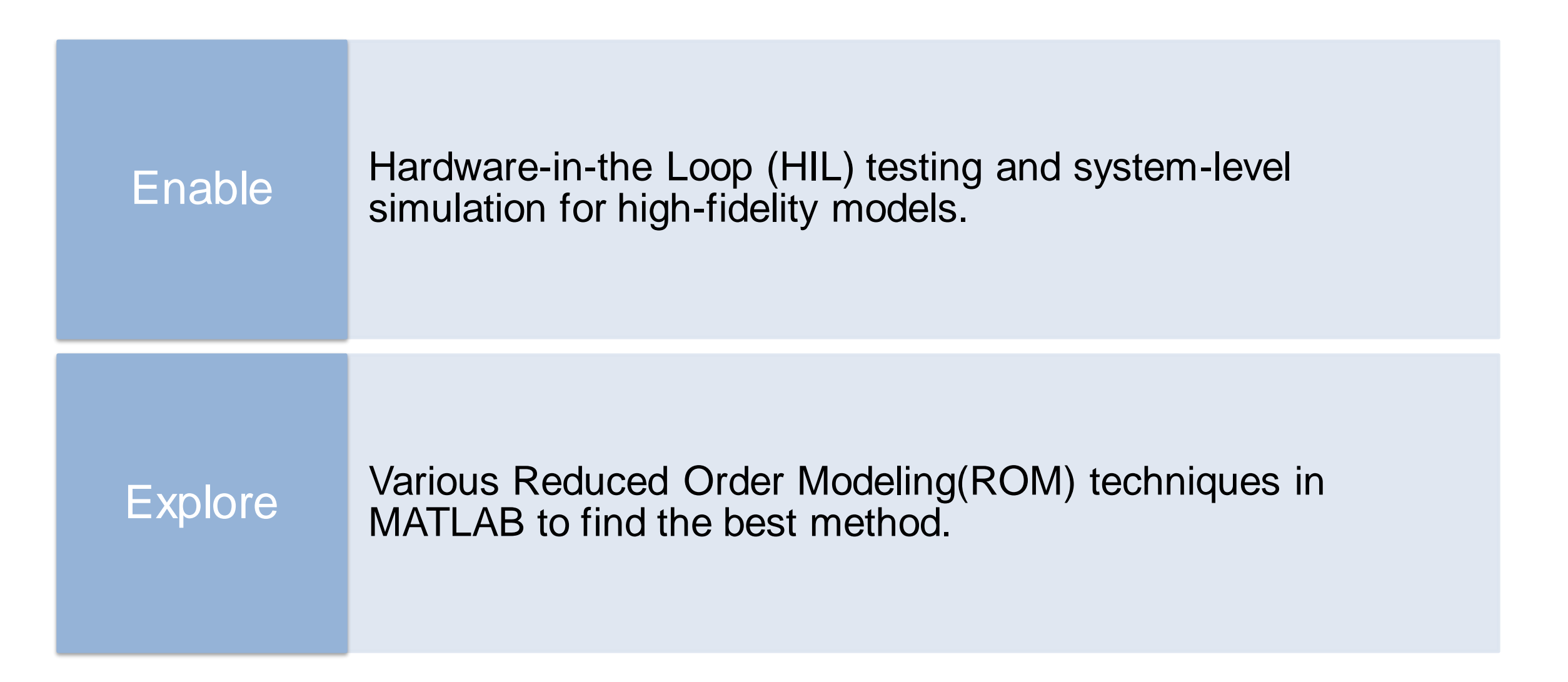

# Common Challenges

High fidelity models, such as ones from 3<sup>rd</sup> party FEA tools, are too slow for system level simulation and HIL testing.

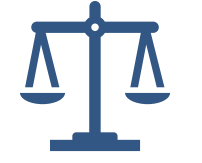

Creating a ROM that produces desired results in terms of speed, accuracy, interpretability, etc.

# Reduced Order Modeling

### **What**

- Techniques to **reduce the computational complexity** of a computer model
- **Provide reduced, but acceptable fidelity**

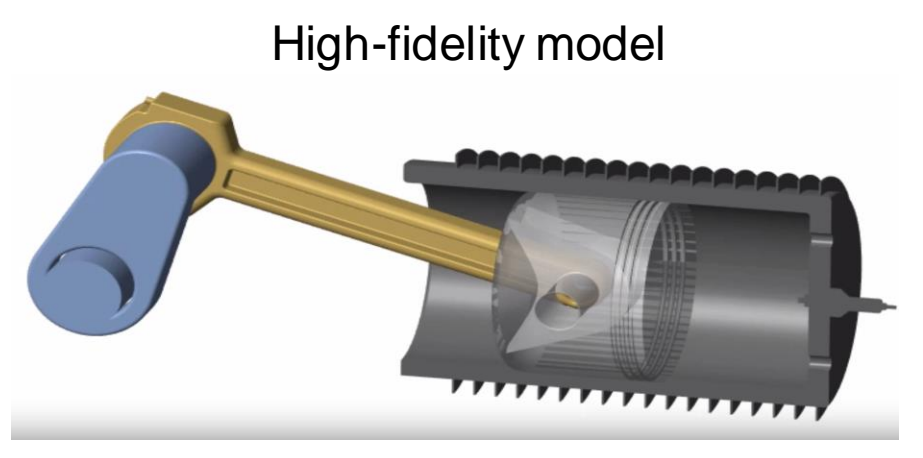

### **Simulation time** High-fidelity model 10% **ROM** 100%

# **Why**

- Enable simulation of FEA models in Simulink
- Perform hardware-in-the-loop testing
- Develop virtual sensors, Digital twins
- **Perform control design**
- Enable desktop simulations for orders-ofmagnitude longer timescales

### Reduced-Order Model (ROM)

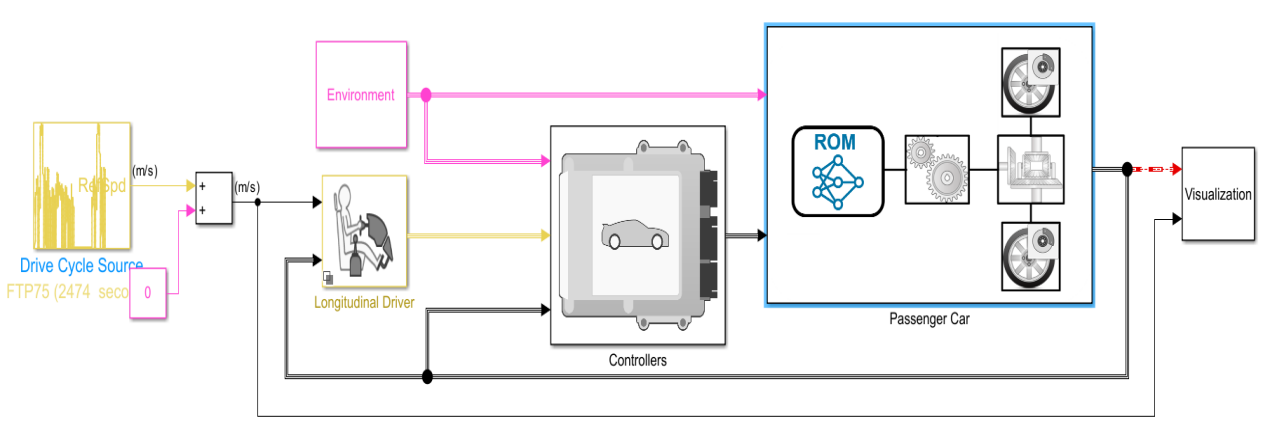

# Reduced Order Modeling techniques

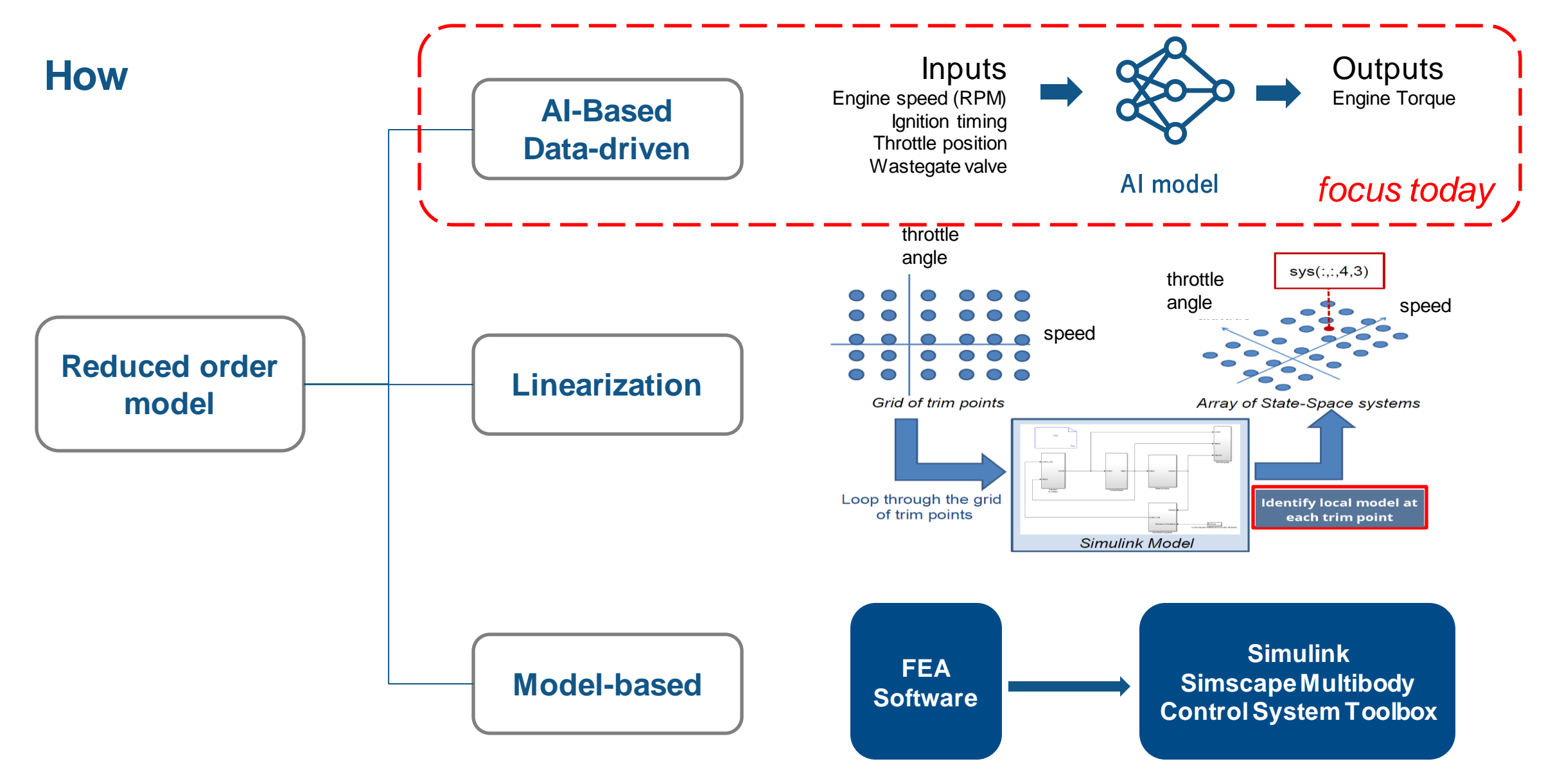

### Example overview

*Replacing a first-principles engine model with an AI-based Reduced Order Model*

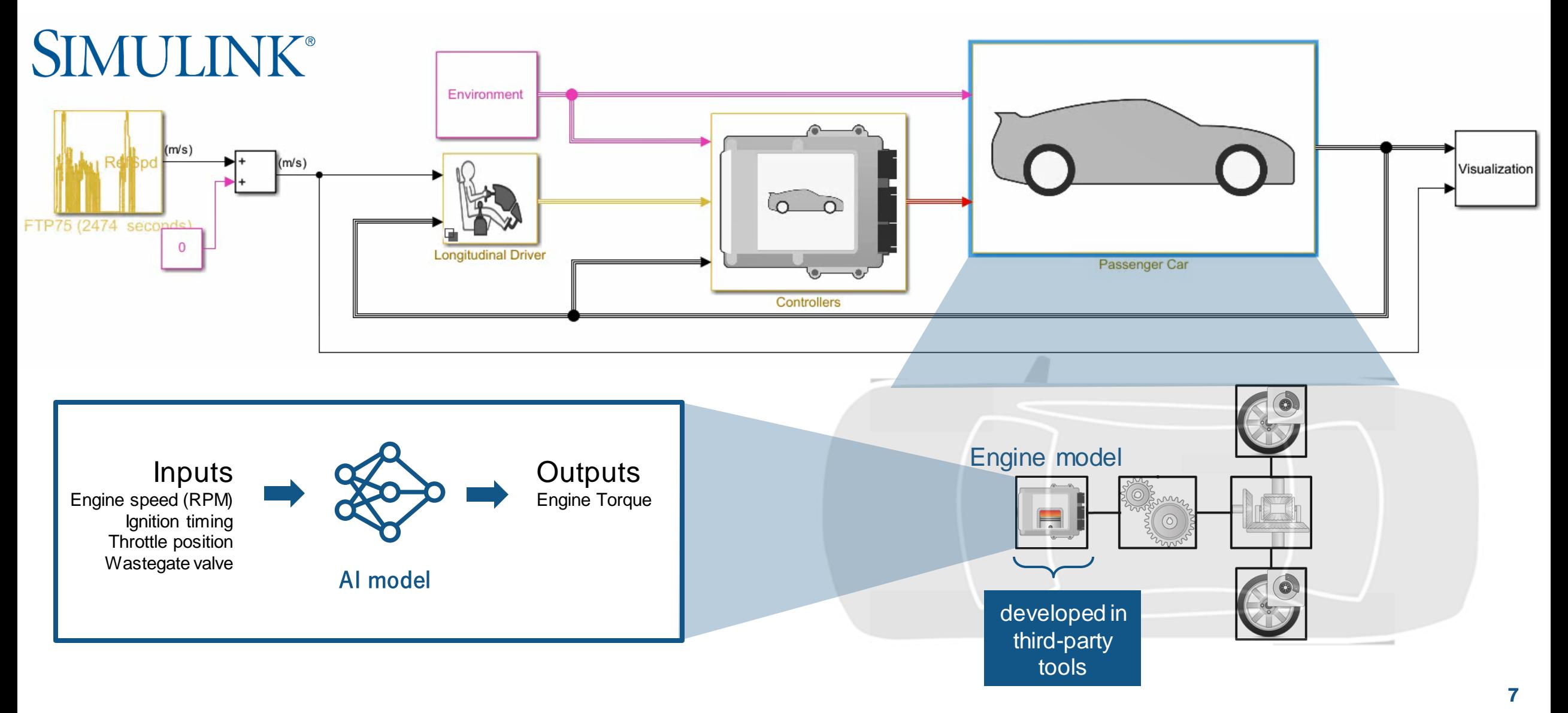

# AI-driven system design workflow

### **Data Preparation**

Data cleansing and 매매 preparation

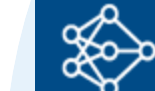

Model design and tuning

**AI Modeling**

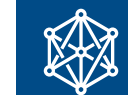

Integration with complex systems

**Simulation & Test**

### **Deployment**

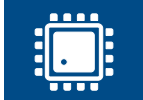

ੂ<br>ਪ੍ਰਿਹਿ

Embedded devices

Enterprise systems

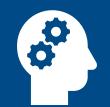

Human insight

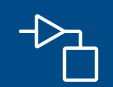

Simulationgenerated data

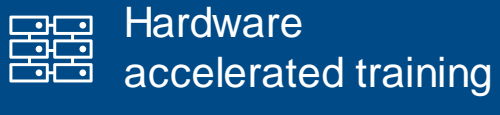

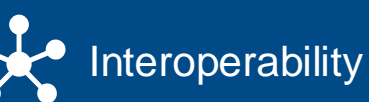

 $\rightarrow$  System verification  $\blacktriangledown$ and validation

System simulation

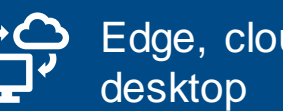

Edge, cloud,

## Generate synthetic data for training

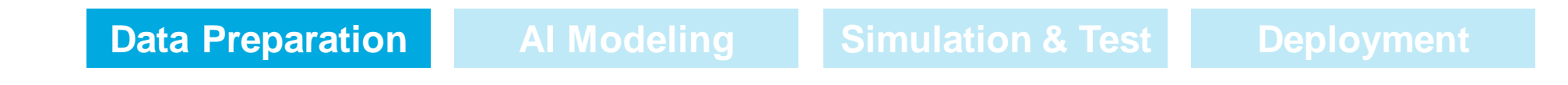

*Perform Design of Experiments (DoE) and generate synthetic data from Simulink model*

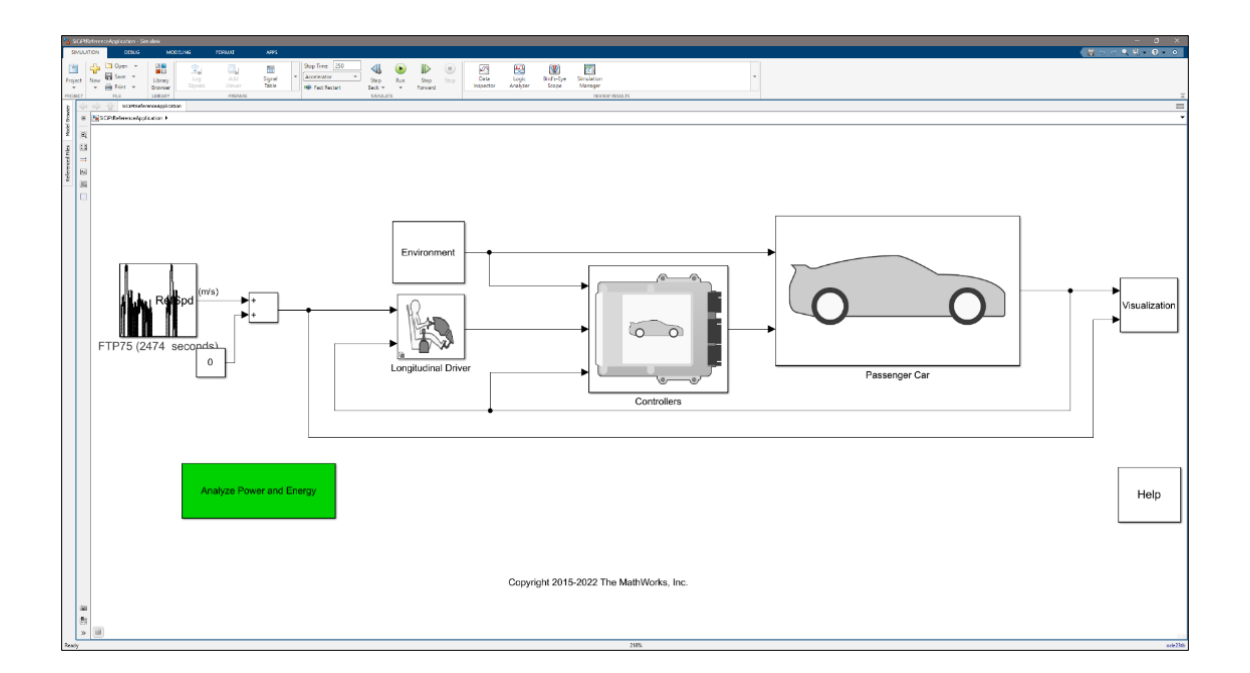

 $DoE = 512 \times 3$  table EngSpdR... EngTrqReq SpkAdvOfst 60 2000  $-30$  $\mathbf{1}$  $\overline{2}$ 128 2500 15  $\mathbf{3}$ 94 2750 8  $\overline{4}$ 111 2875  $-19$ 5 77 2625  $-11$ 6 144 2125  $\overline{4}$  $\overline{7}$ 85 2563  $-21$ 8  $-28$ 119 3313 9 68 2938 21

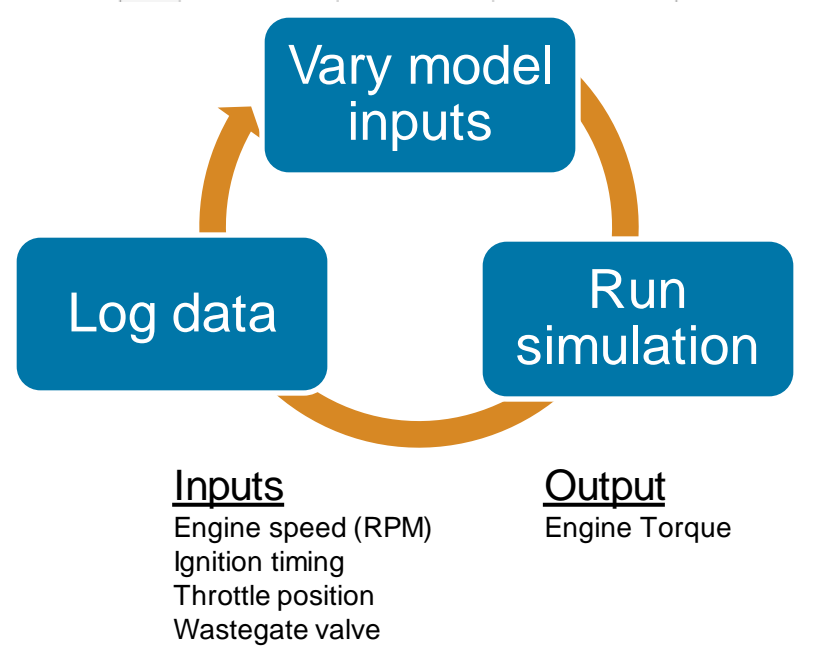

# AI techniques that are suited for modeling dynamic systems

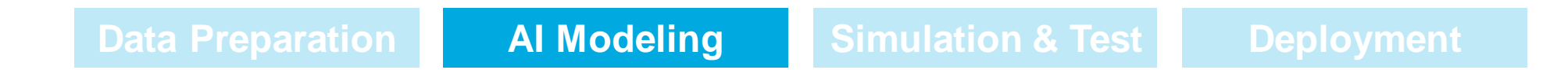

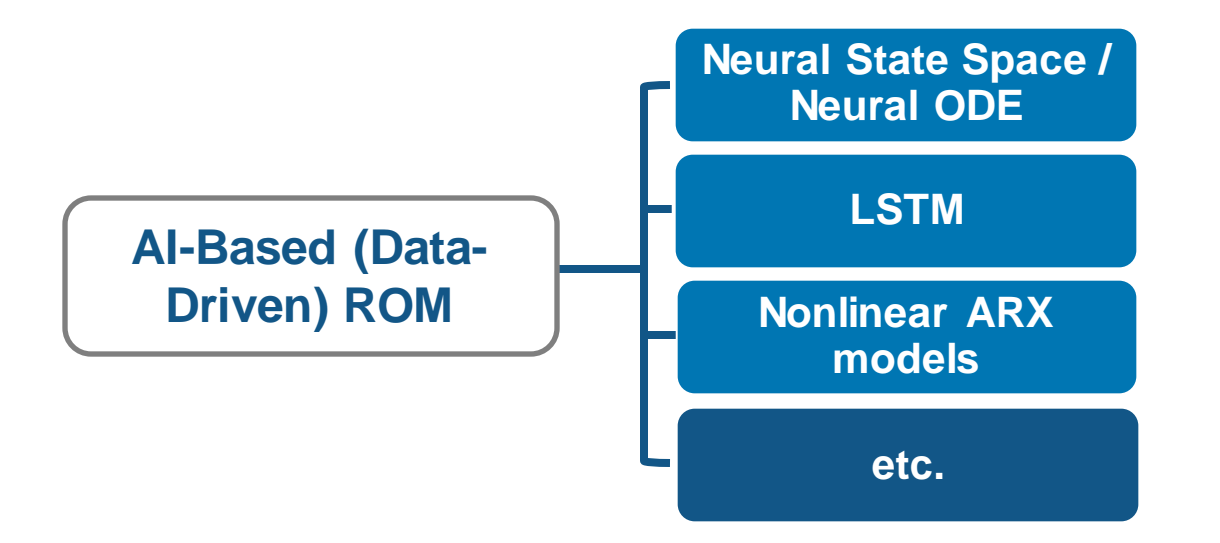

# Create deep-learning based nonlinear state-space models without having to be a deep learning expert

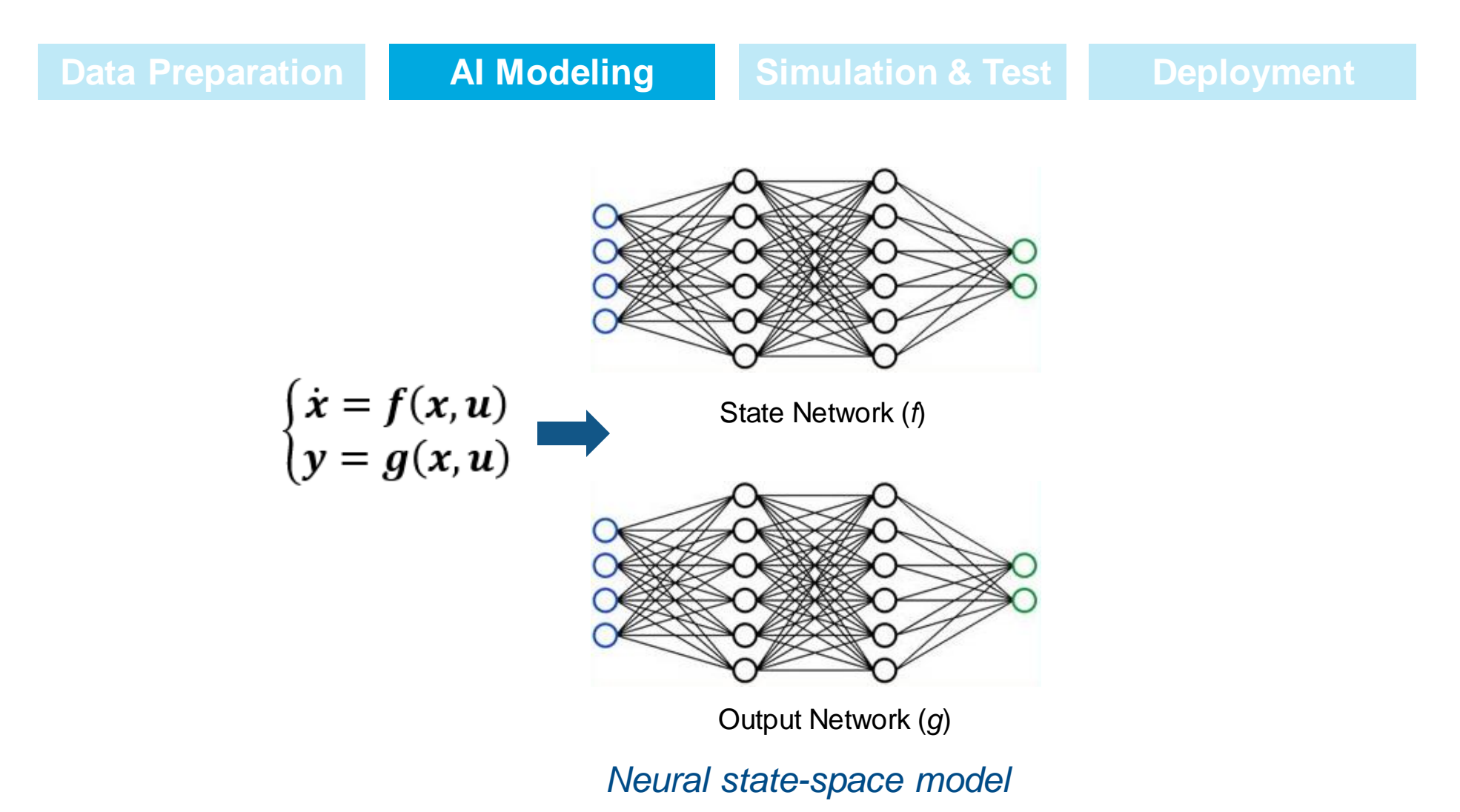

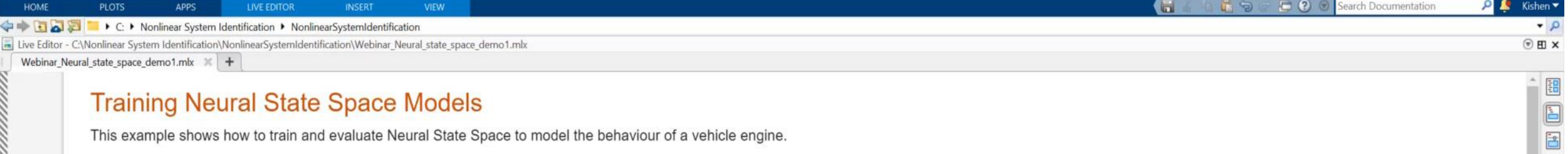

This example shows how to train and evaluate Neural State Space to model the behaviour of a vehicle engine.

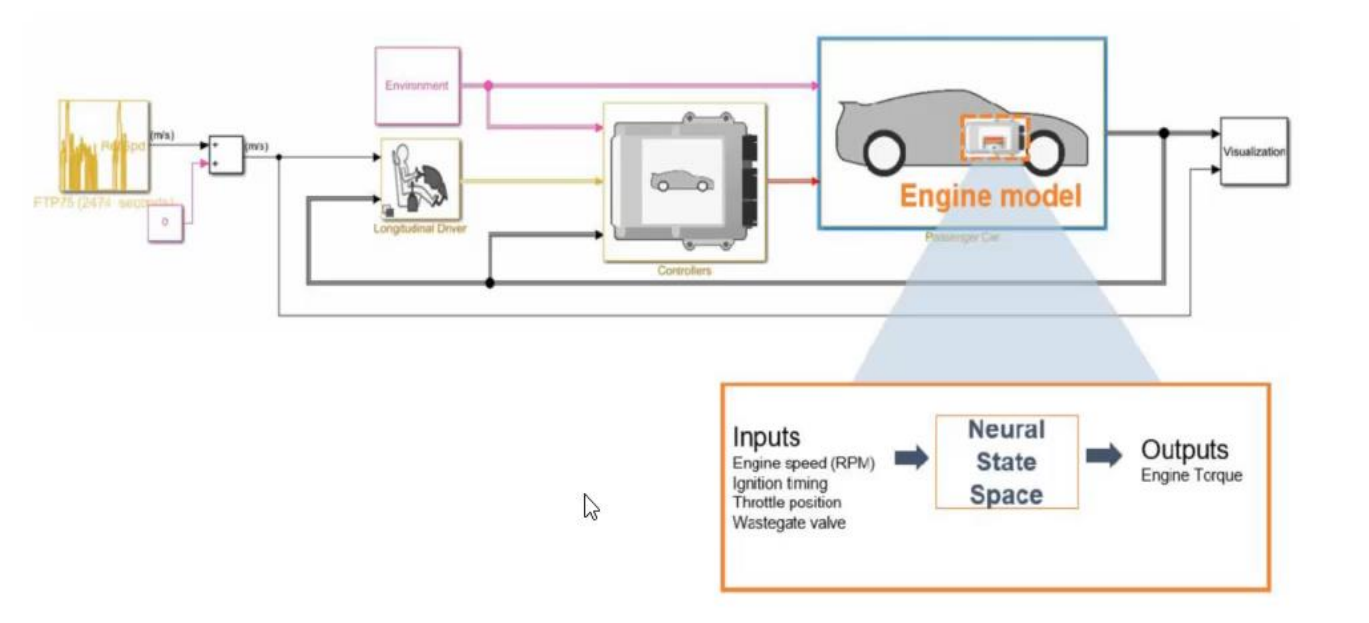

### **Table of Contents**

- 1. Data preparation
	- 1.1. Prepare training and validation data
	- 1.2. Visually explore the data
- 2. Design and Train Neural State Space Model
- 3. Validate the Model

### Project path

 $\mathbb{III}$  .

Zoom: 125% UTF-8  $LF$ script  $Ln 64$ Col 31

A

# Capture time dependencies in time-series data using LSTM

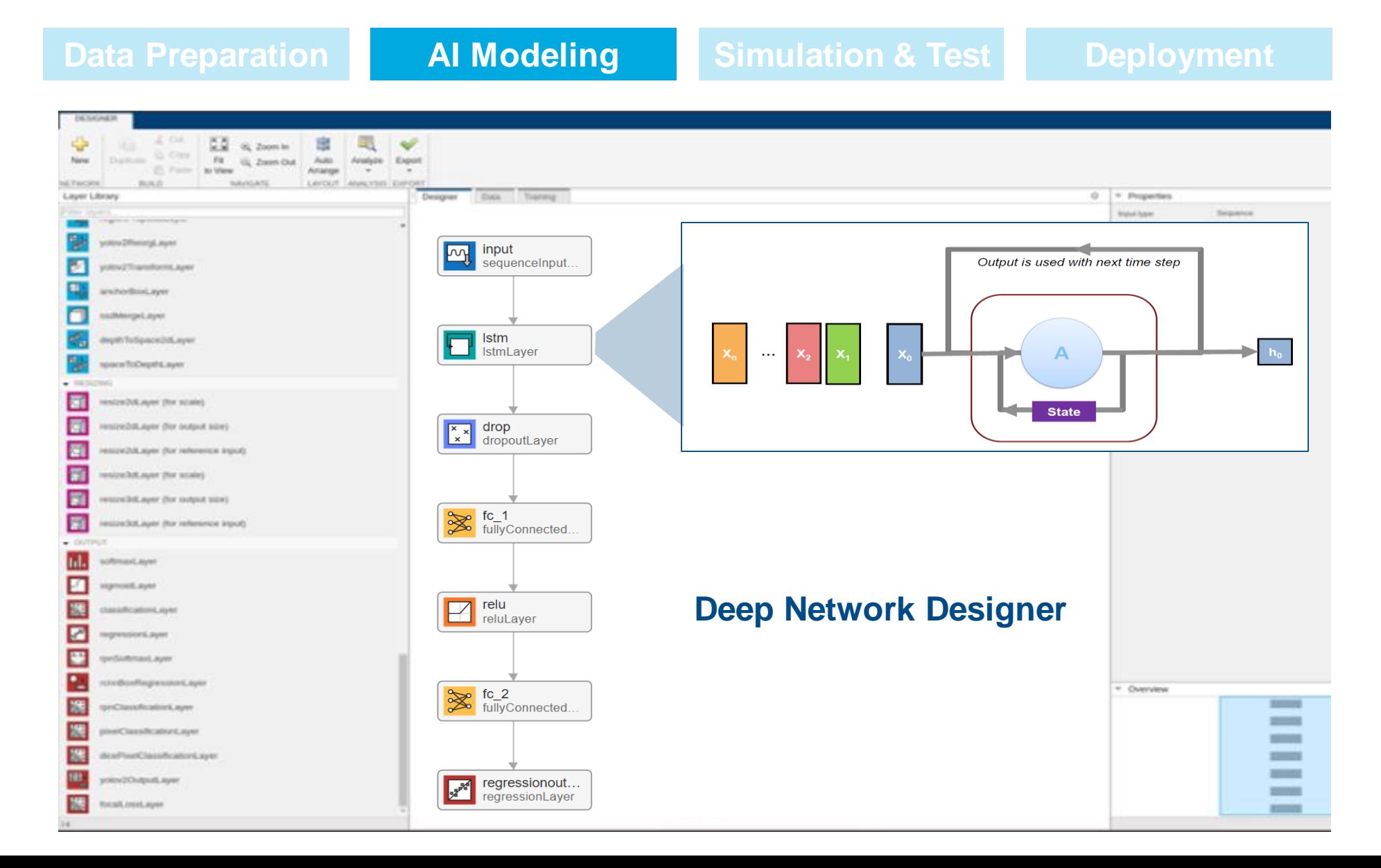

# Include insights and knowledge of physics of your system using Nonlinear ARX Models

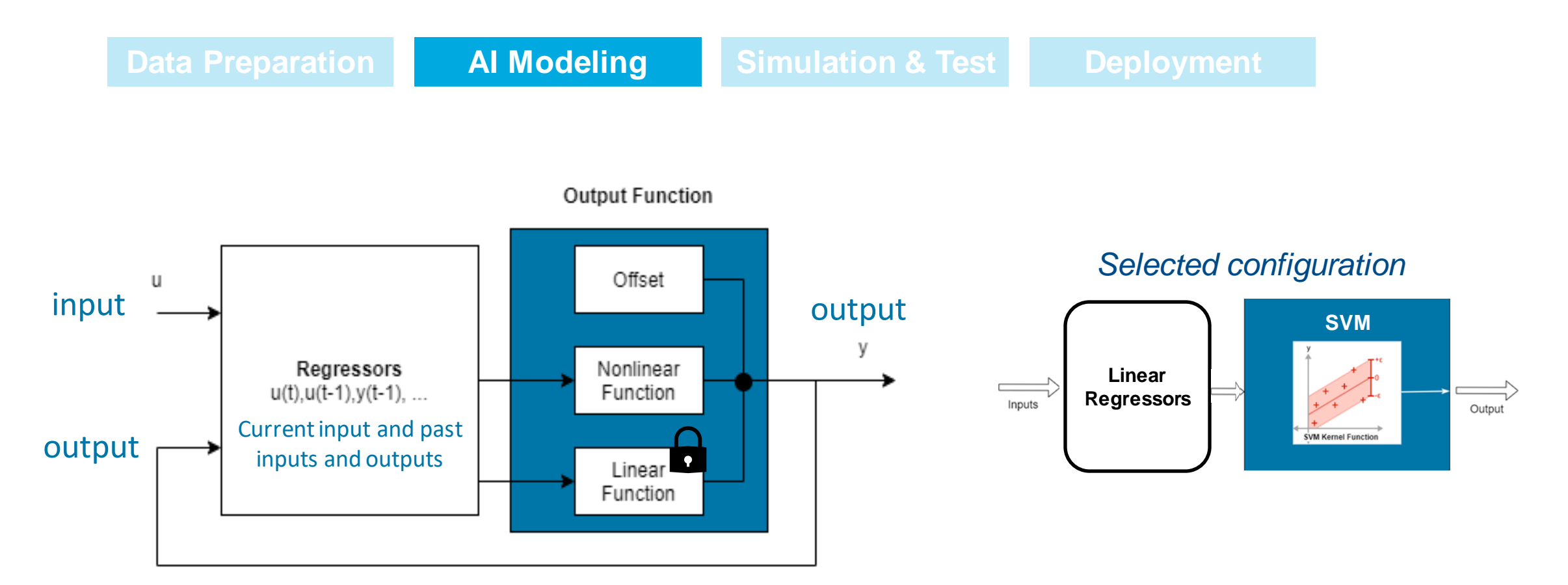

*Extend linear models and model nonlinear behavior using flexible nonlinear functions*

# Design and run experiments to train and compare your AI models with Experiment Manager

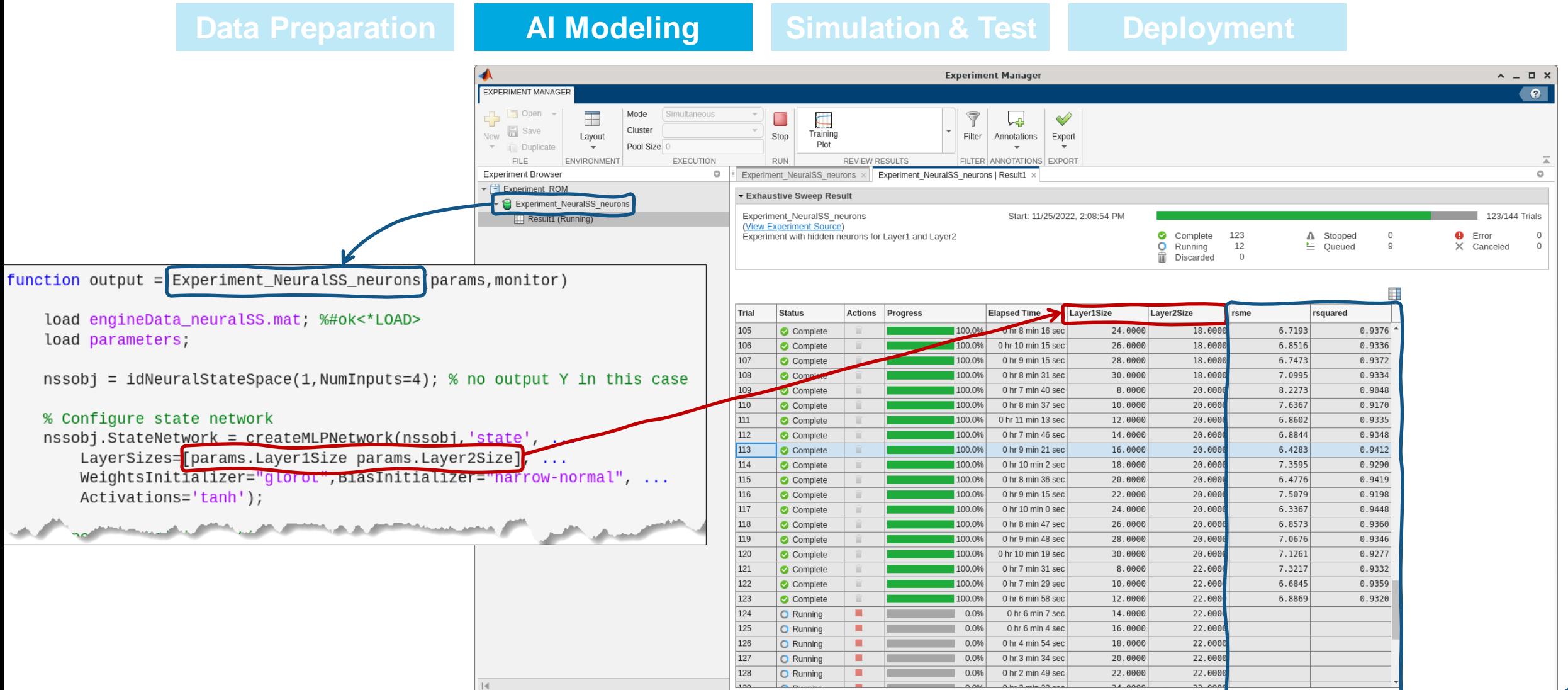

Manage AI tradeoffs for your system

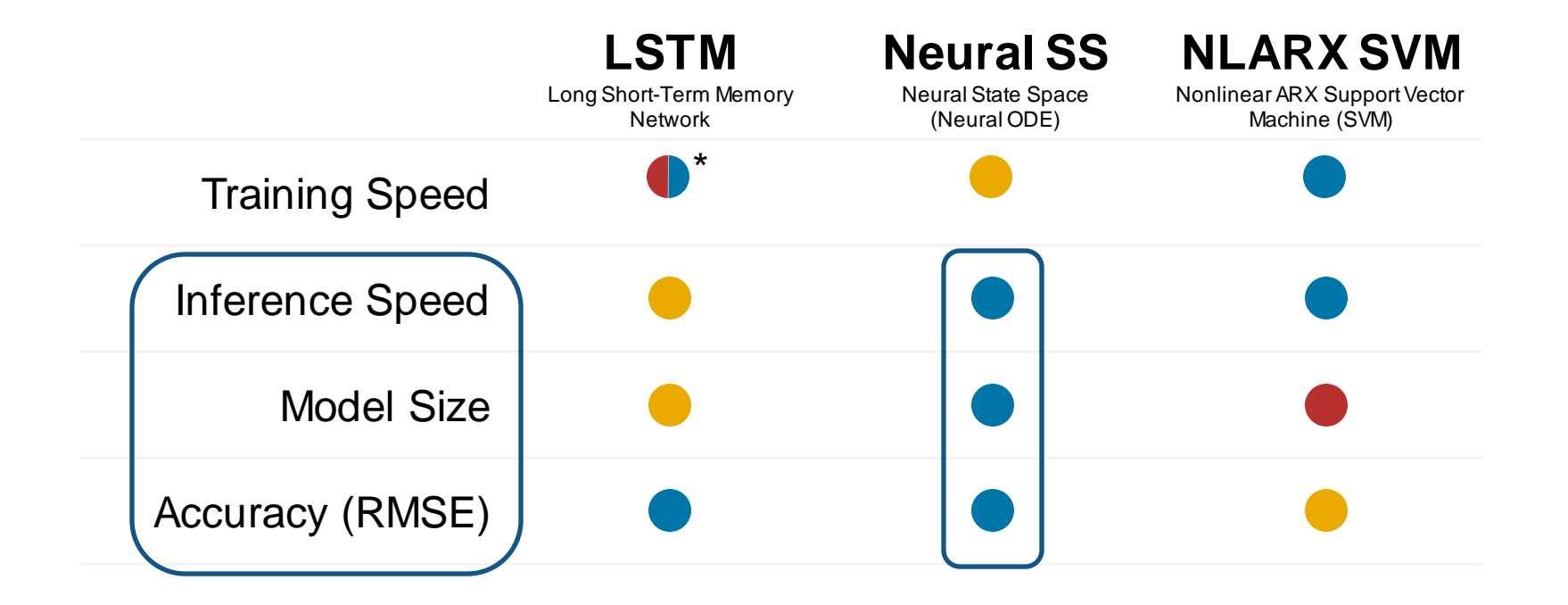

*Results are specific to Vehicle Engine ROM example*

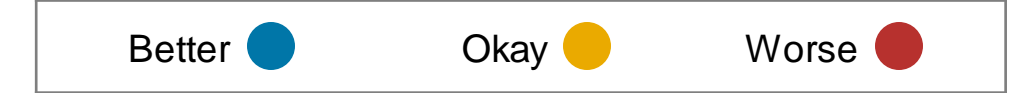

## System-level simulation

**Data Preparation AI Modeling Simulation & Test Deployment**

### Integration of trained AI model into Simulink System-level simulation

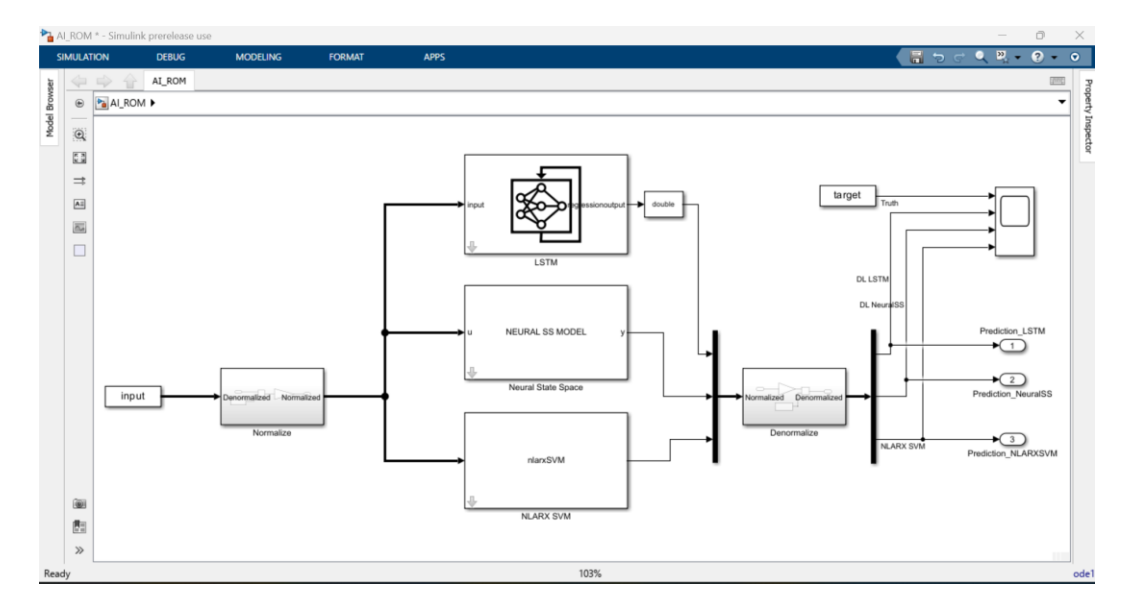

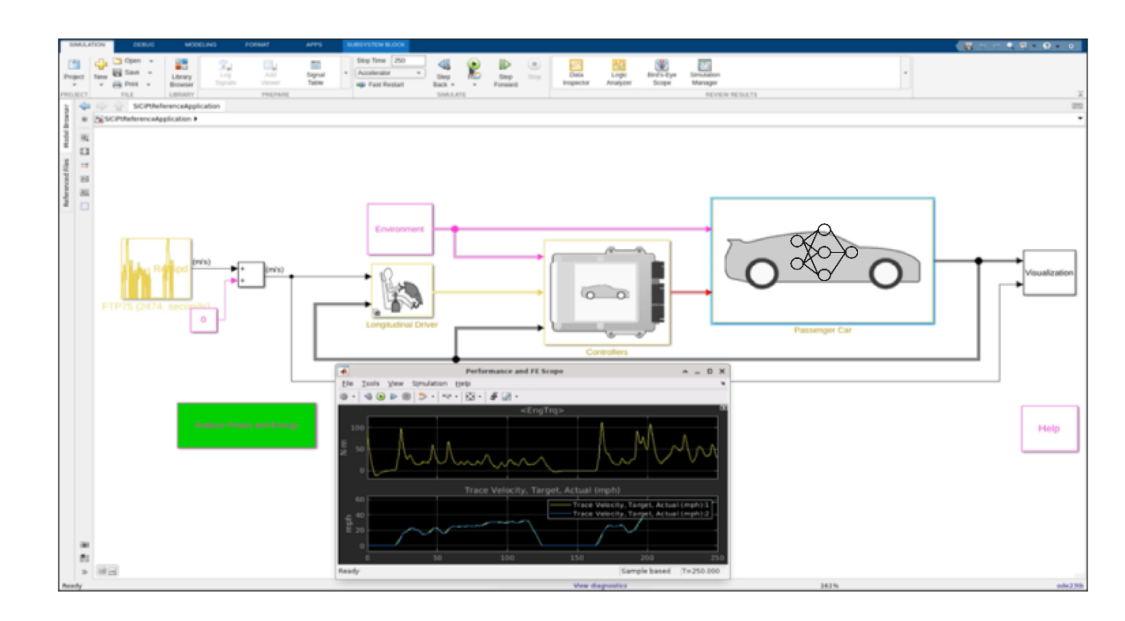

## Hardware-in-the-loop simulation

**Data Preparation AI Modeling Simulation & Test Deployment**

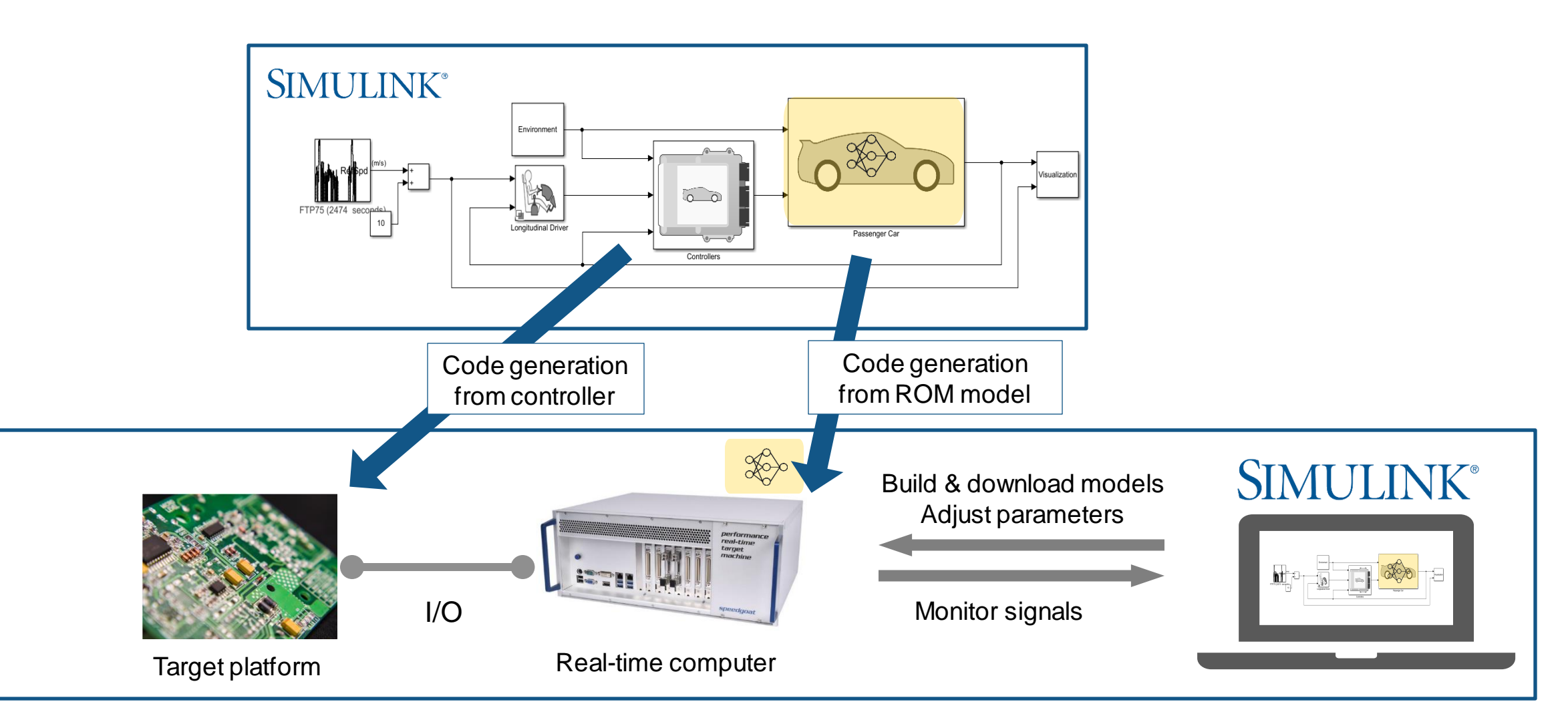

### Hardware-in-the-loop simulation

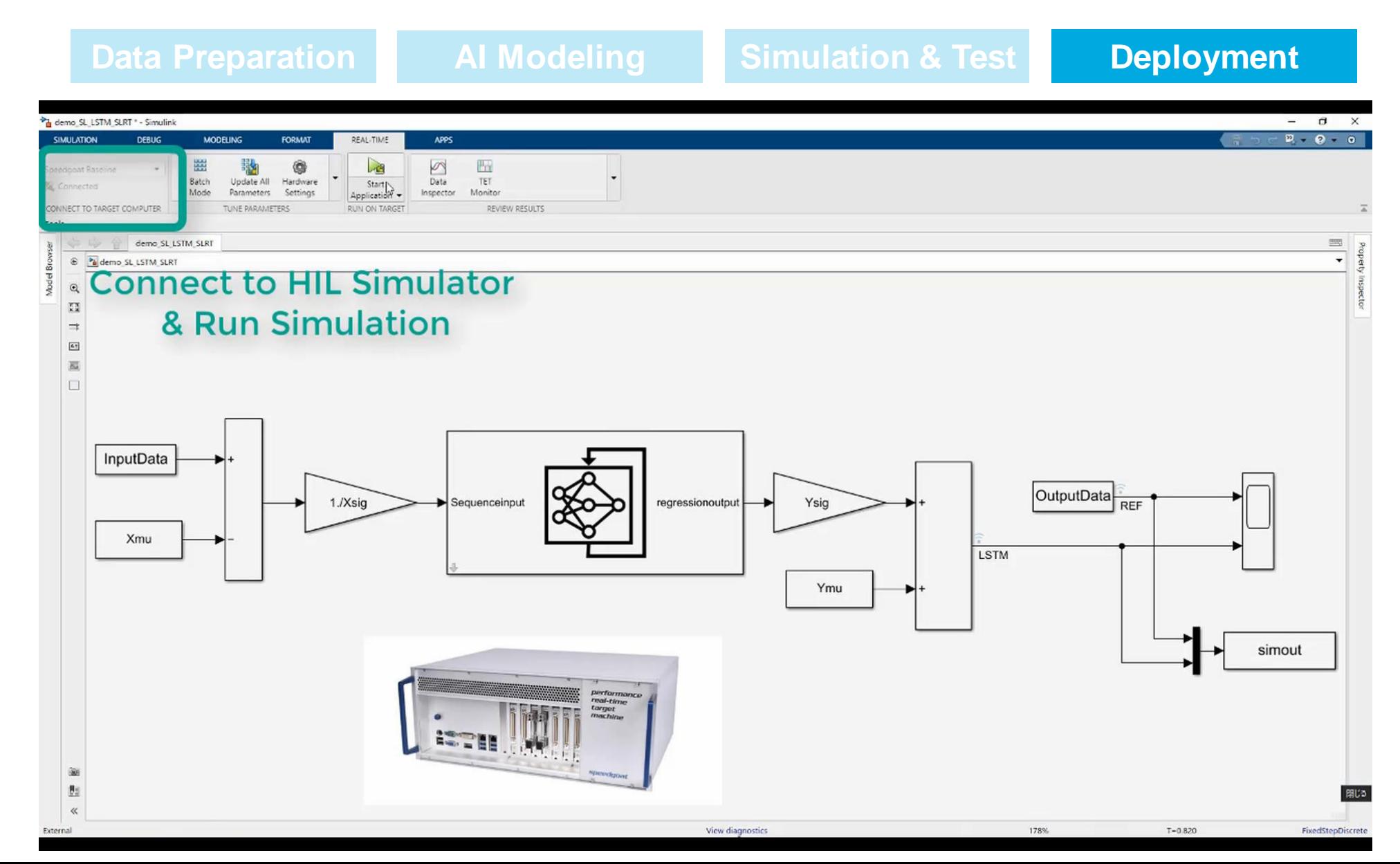

# Use ROMs outside of Simulink, for development and operation stages

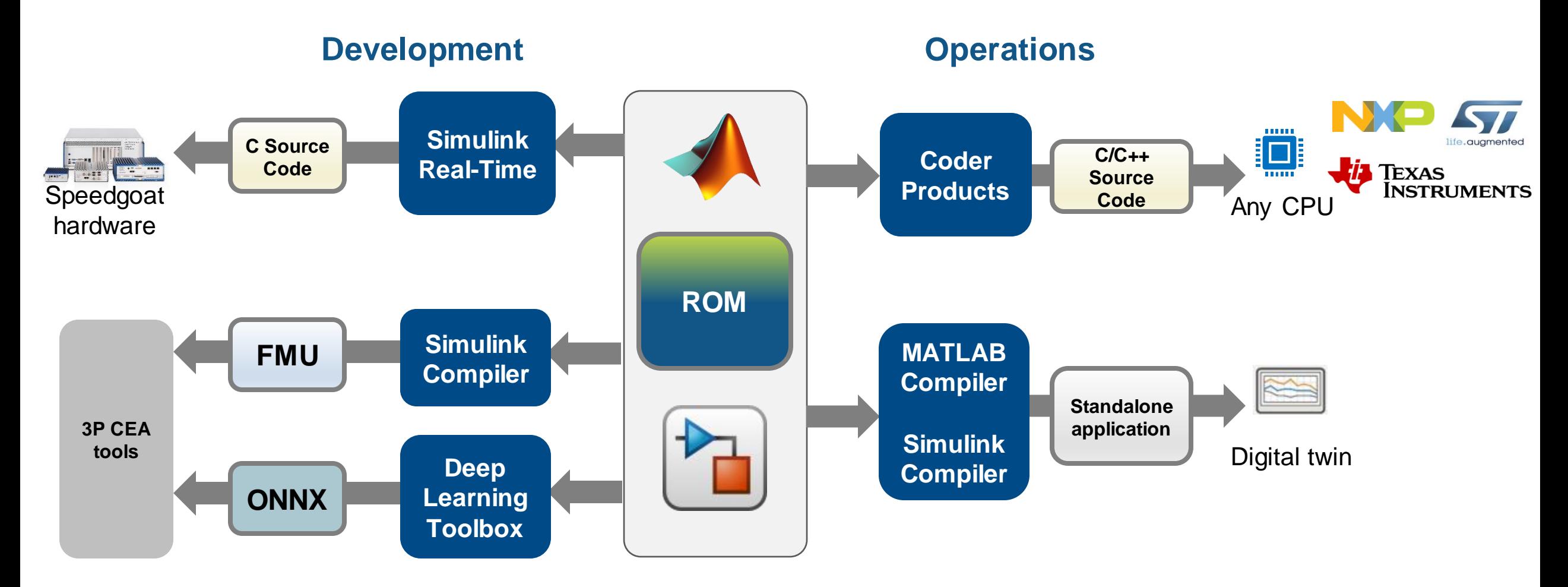

# Renault Uses Deep Learning Networks to Estimate  $NO<sub>x</sub>$  Emissions

### **Challenge**

Design, simulate, and improve aftertreatment systems to reduce oxides of nitrogen  $(NO<sub>x</sub>)$ emissions

### **Solution**

Use MATLAB and Deep Learning Toolbox to model engine-out  $NO<sub>x</sub>$  emissions using a long short-term memory (LSTM) network

### **Results**

- $NO<sub>x</sub>$  emissions predicted with close to 90% accuracy
- LSTM network incorporated into after treatment simulation model
- Code generated directly from network for ECU deployment

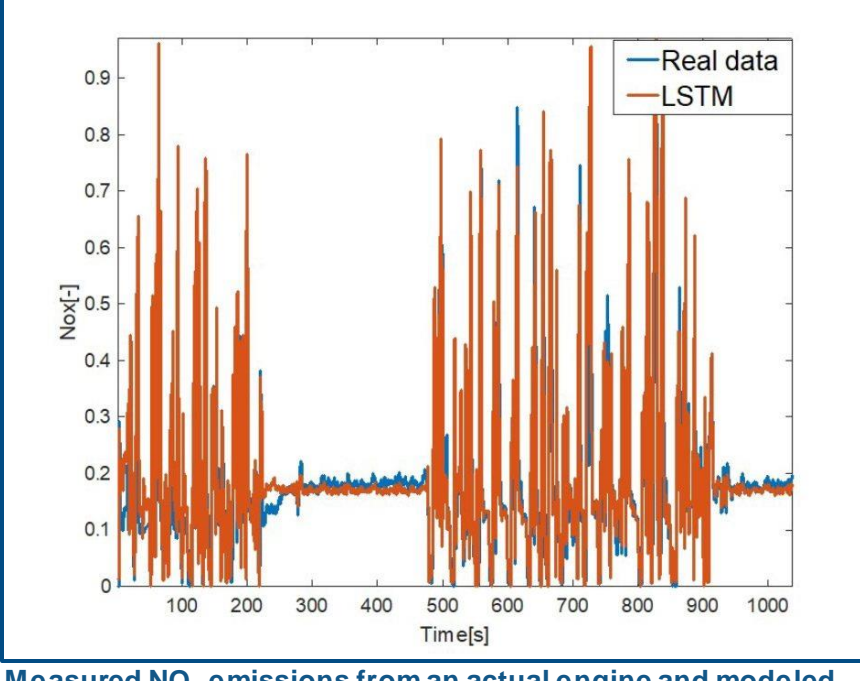

**Measured NO<sub>x</sub> emissions from an actual engine and modeled NO<sup>X</sup> emissions from the LSTM network.**

"*Even though we are not specialists in deep learning, using MATLAB and Deep Learning Toolbox we were able to create and train a network that predicts NO<sup>X</sup> emissions with almost 90% accuracy."*

*- Nicoleta-Alexandra Stroe, Renault*

### [Link to article](https://www.mathworks.com/company/newsletters/articles/using-deep-learning-networks-to-estimate-nox-emissions.html)

# Additional Reference Examples

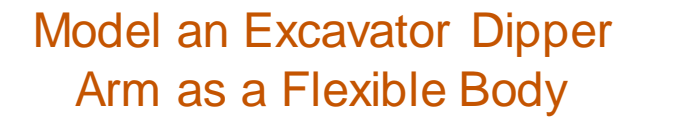

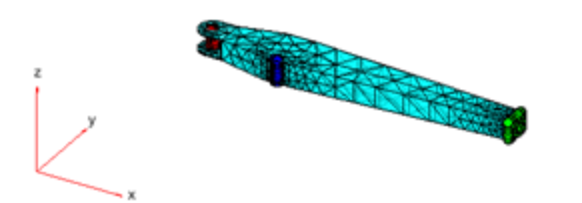

*Simscape Multibody, Partial Differential Equation Toolbox [Link](https://www.mathworks.com/help/physmod/sm/ug/model-excavator-dipper-arm.html)*

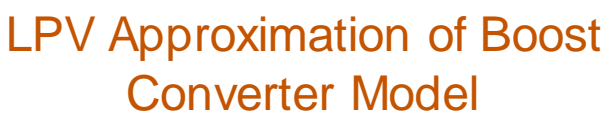

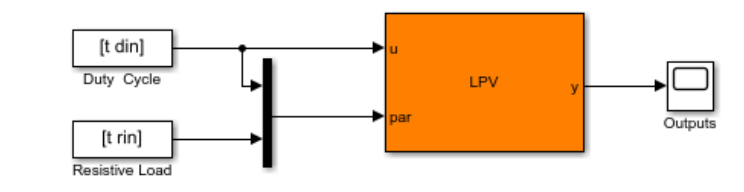

*Simscape Electrical, Simulink Control Design [Link](https://www.mathworks.com/help/slcontrol/ug/lpv-approximation-of-a-boost-converter-model.html)*

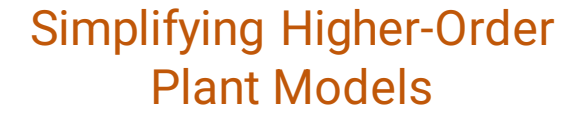

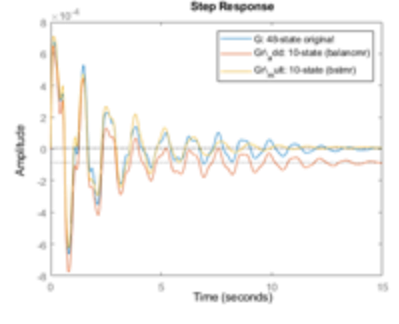

*Robust Control Toolbox [Link](https://www.mathworks.com/help/robust/gs/simplifying-higher-order-plant-models.html)*

Surrogate Modeling Using Gaussian Process-Based NLARX Model

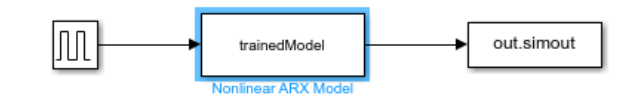

*Simulink, Simscape, System Identification Toolbox, Statistics and Machine Learning Toolbox [Link](https://www.mathworks.com/help/ident/ug/surrogate-modeling-using-gaussian-process-nlarx-model.html)*

### Generate a Deep Learning SI Engine Model

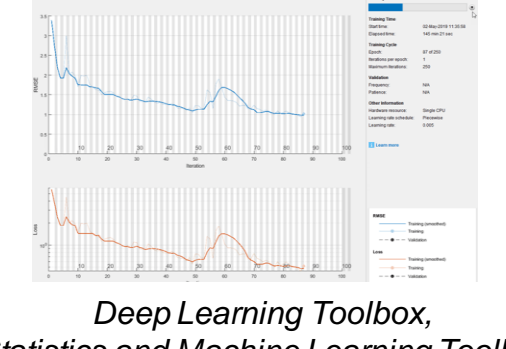

*Statistics and Machine Learning Toolbox [Link](https://www.mathworks.com/help/autoblks/ug/generate-a-deep-learning-si-engine-model.html)*

Physical System Modeling Using LSTM Network in Simulink

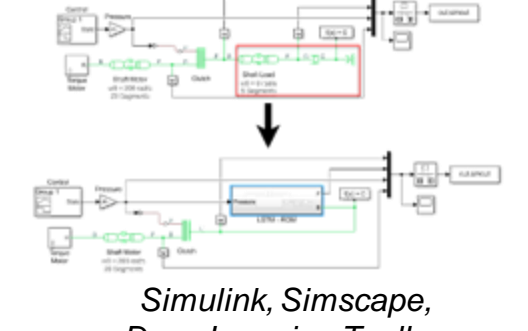

*Deep Learning Toolbox [Link](https://www.mathworks.com/help/deeplearning/ug/physical-system-modeling-using-lstm-network.html)*

# MIT Researchers Apply Deep Learning and Acoustic Patterning in Organ Cell Growth Research

### **Challenge**

Noninvasively hold cells in place to grow organ tissue in the lab

### **Solution**

Use MATLAB and Deep Learning Toolbox to design microfluidic devices that arrange cells in a desired pattern when an acoustic wave is applied

### **Results**

- Network training time reduced with GPU processing
- **EXTENDING IN Transitions between cloud and local machine.** simplified
- Baseline for other physics-informed machine learning projects established

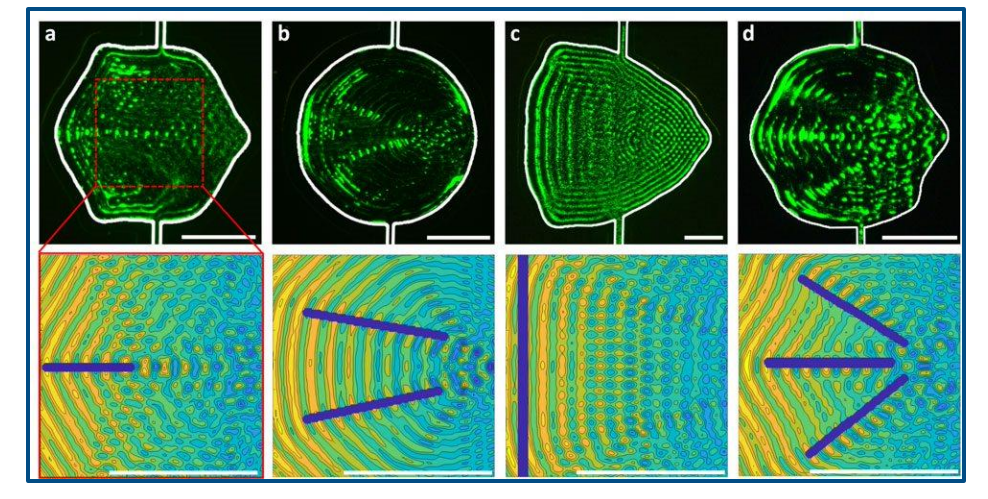

**Top: Patterns of suspended particles. Bottom: Simulated acoustic fields used to create the patterns.**

"*We saved weeks of effort by conducting the entire workflow in MATLAB and using parallel computing to accelerate key steps such as generating the training data set from our simulator and training the deep learning neural network." - Samuel J. Raymond, Massachusetts Institute of Technology*

Key takeaways

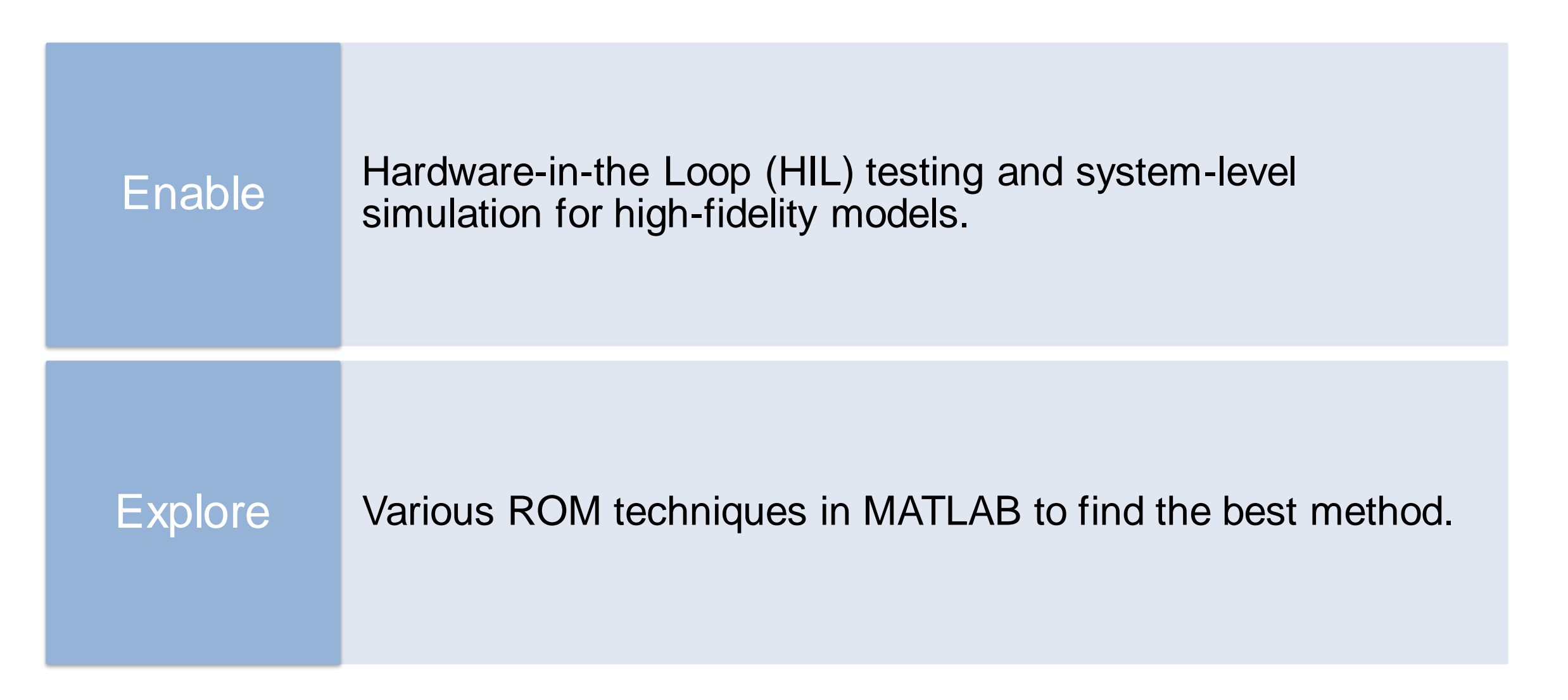

# **Thank you**

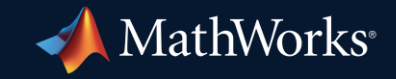

© 2023 The MathWorks, Inc. MATLAB and Simulink are registered trademarks of The MathWorks, Inc. See *mathworks.com/trademarks* for a list of additional trademarks. Other product or brand names may be trademarks or registered trademarks of their respective holders.

**25**

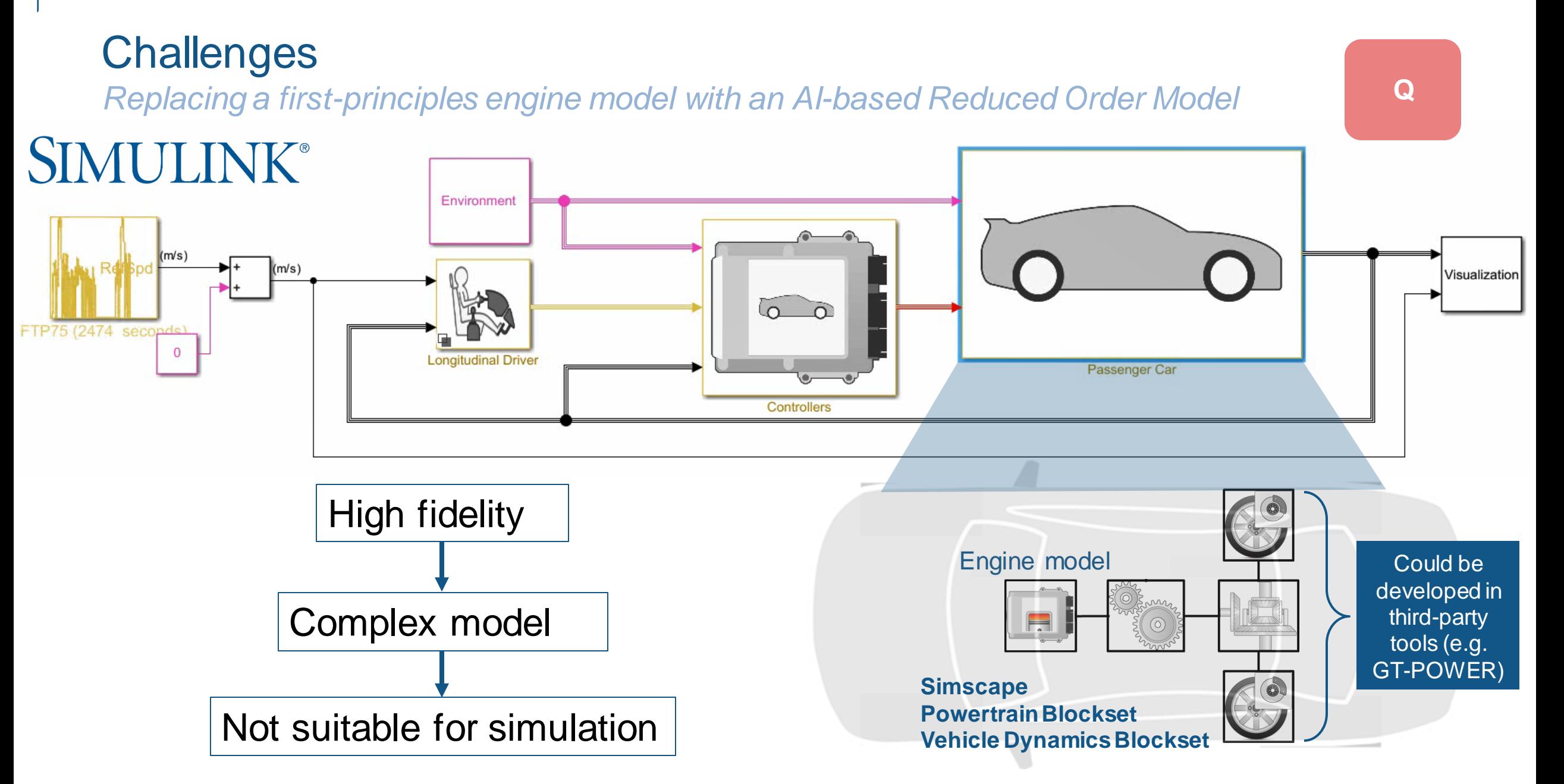

# Generate synthetic data for training

**Data Preparation AI Modeling Simulation & Test Deployment**

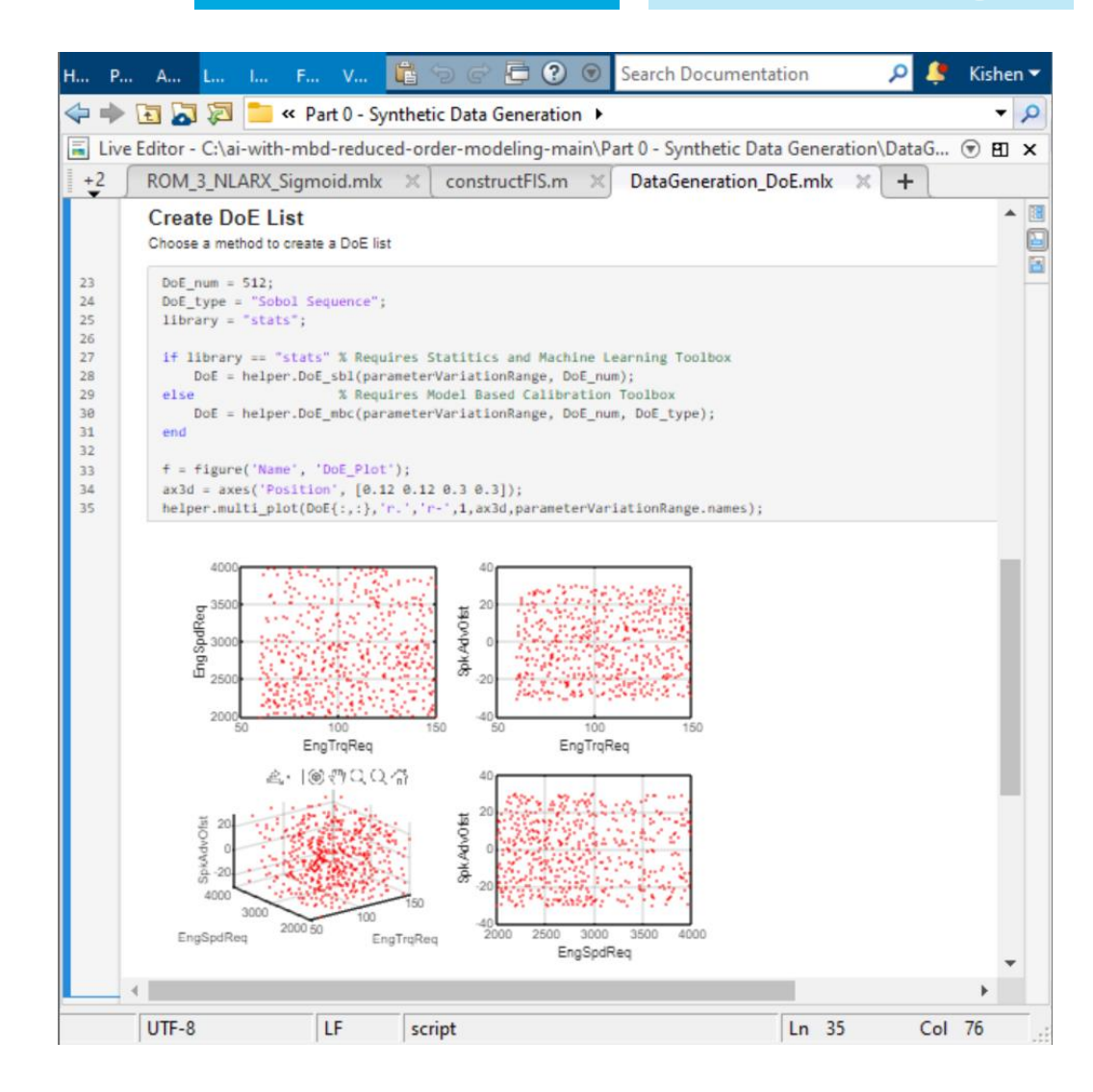

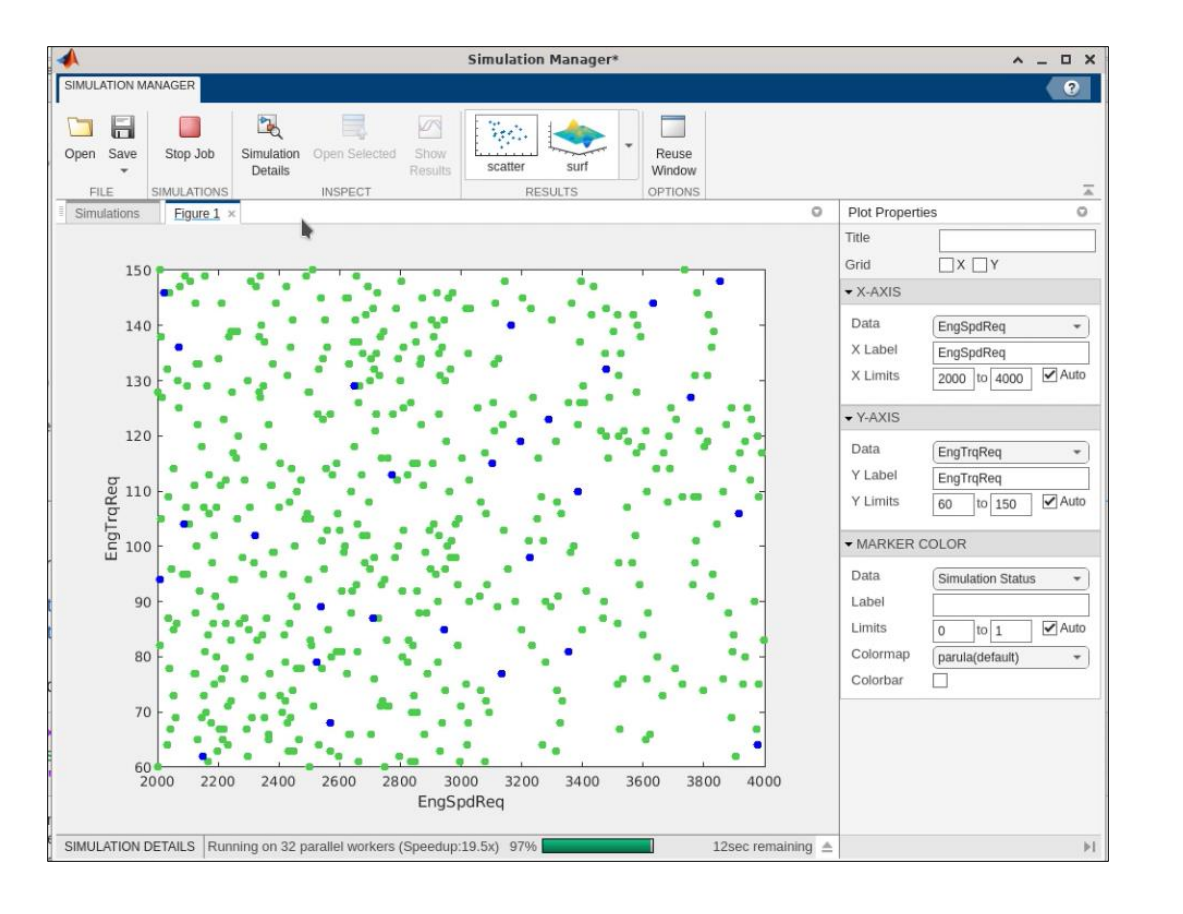